**Name:**

**Enrolment No:**

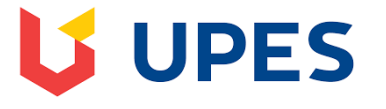

### **UNIVERSITY OF PETROLEUM AND ENERGY STUDIES End Semester Examination, December 2018**

**Course:** Mainframe Operating System Semester: III

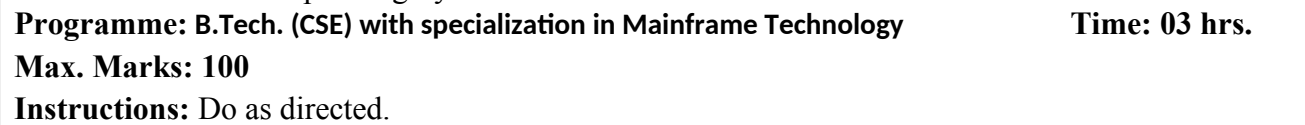

### **SECTION A**

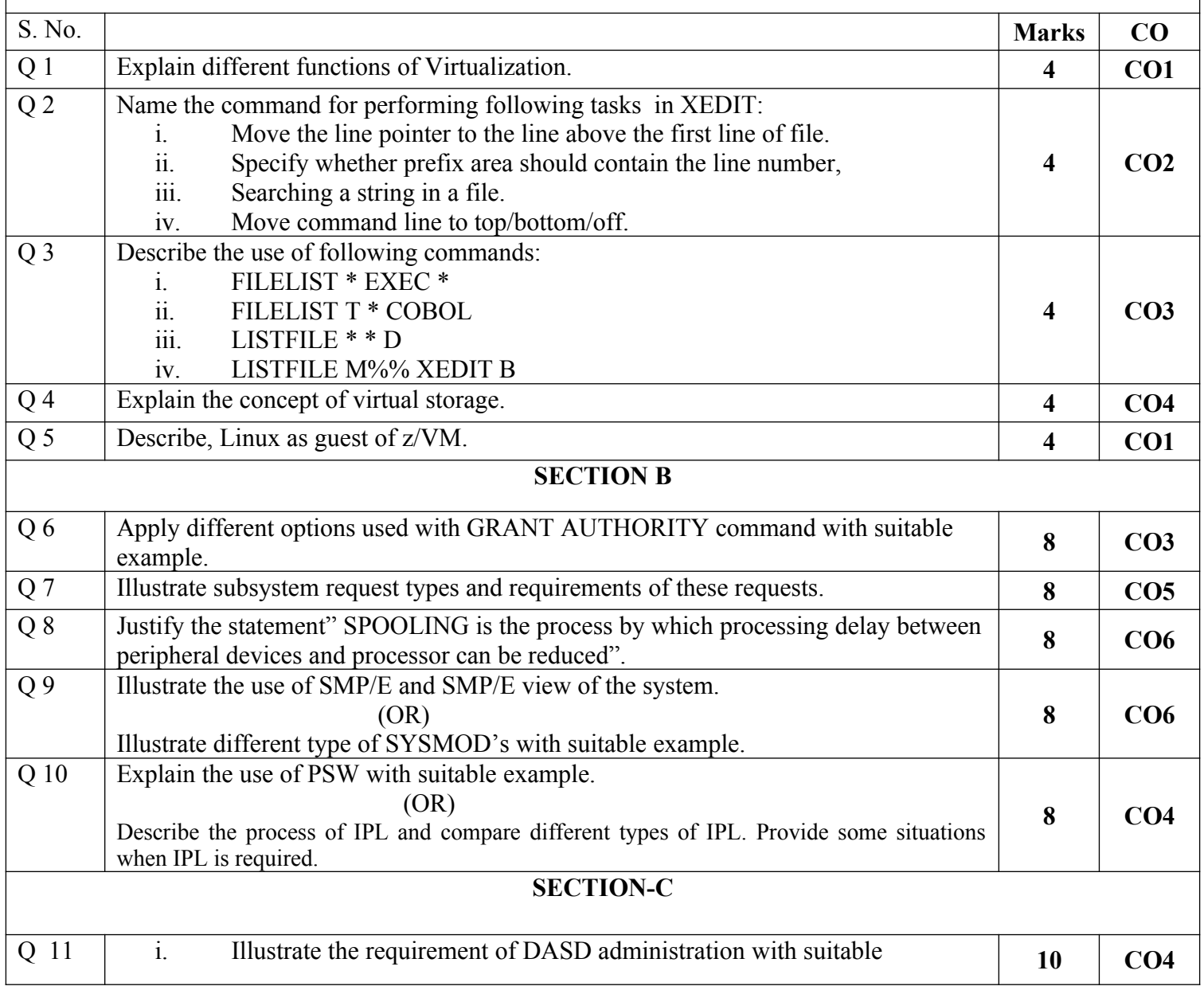

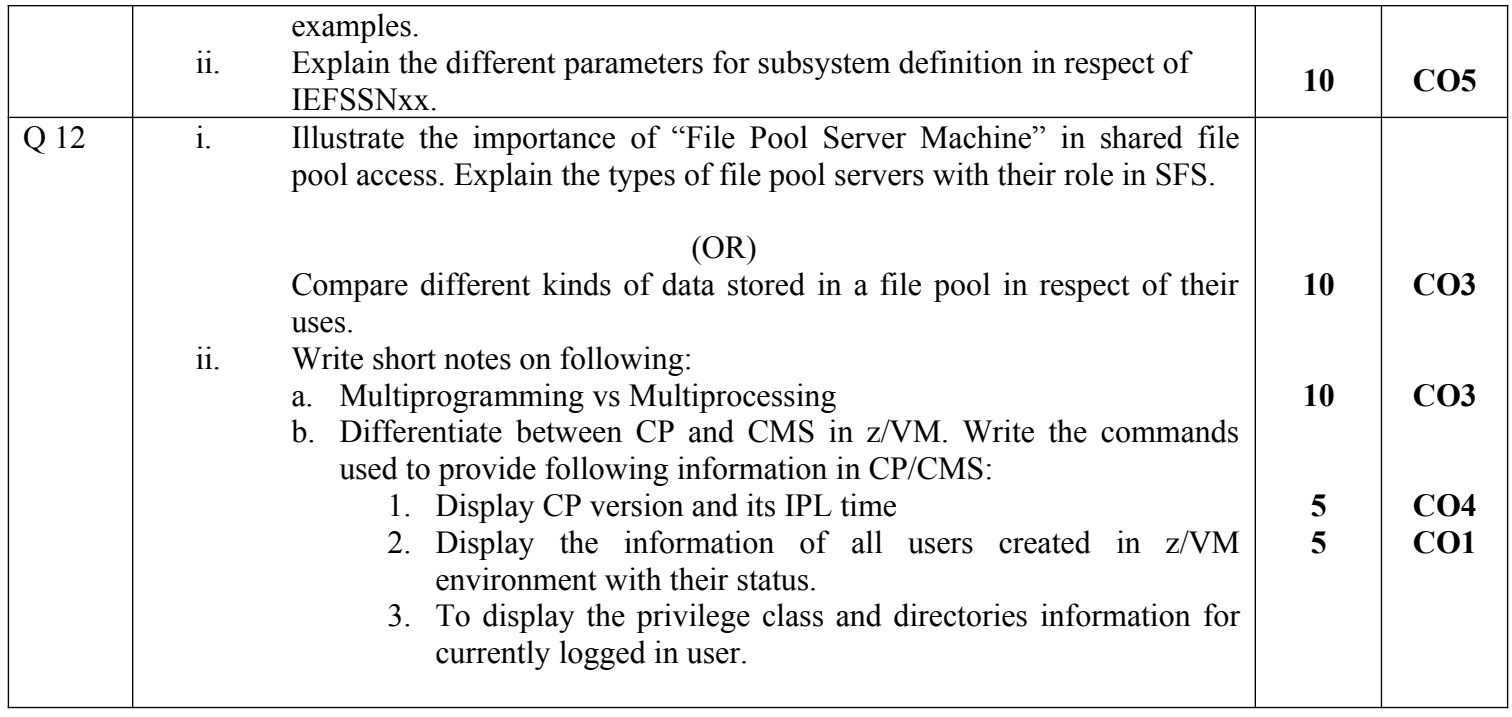

# CONFIDENTIAL

#### $\blacksquare$

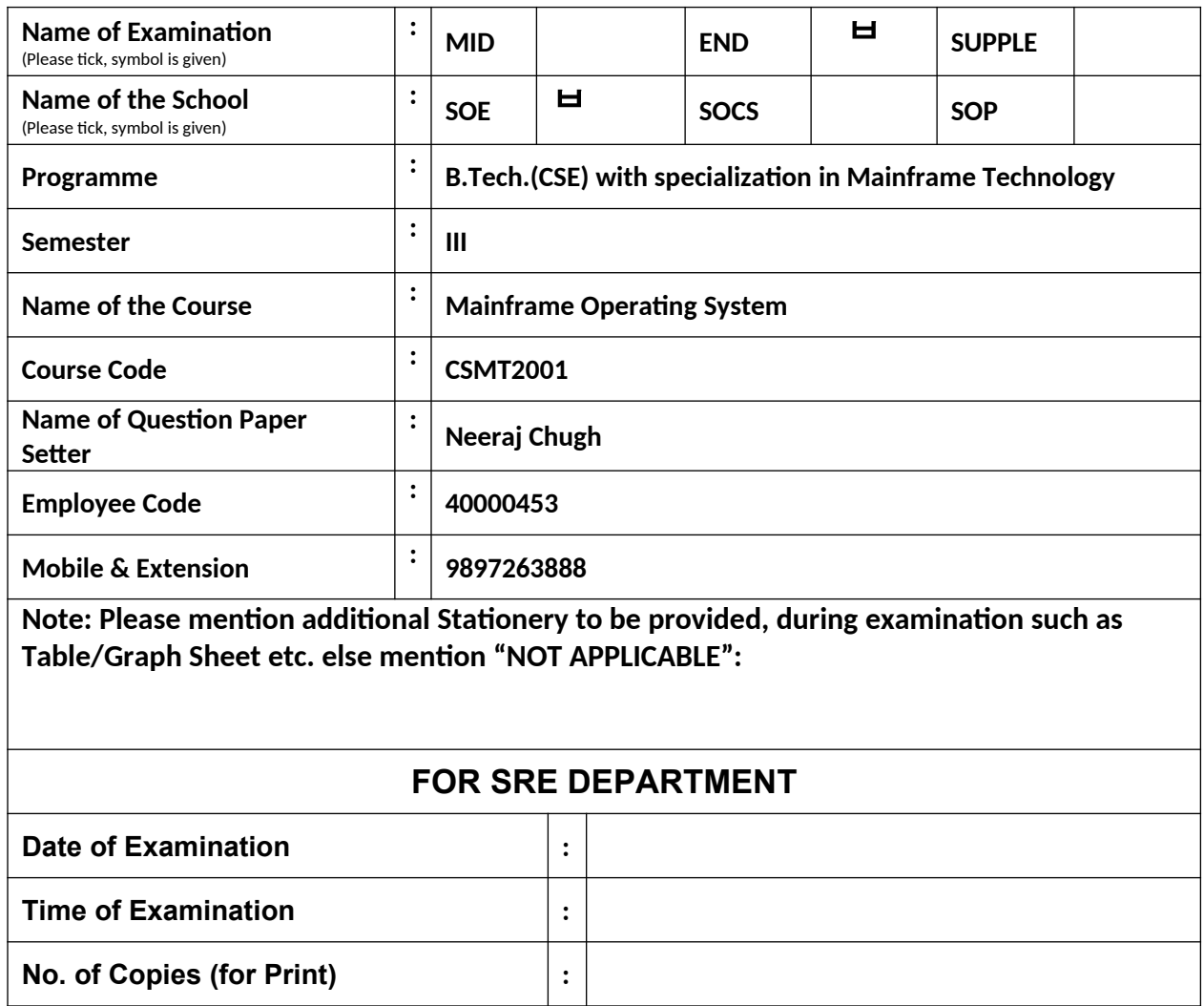

**Note: - Pl. start your question paper from next page**

## **Model Question Paper (Blank) is on next page**

**Name:**

**Enrolment No:**

**US UPES** 

#### **UNIVERSITY OF PETROLEUM AND ENERGY STUDIES End Semester Examination, December 2018**

**Course:** Mainframe Operating System Semester: III

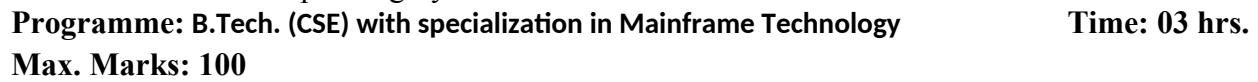

### **Instructions:** Do as directed.

## **SECTION A**

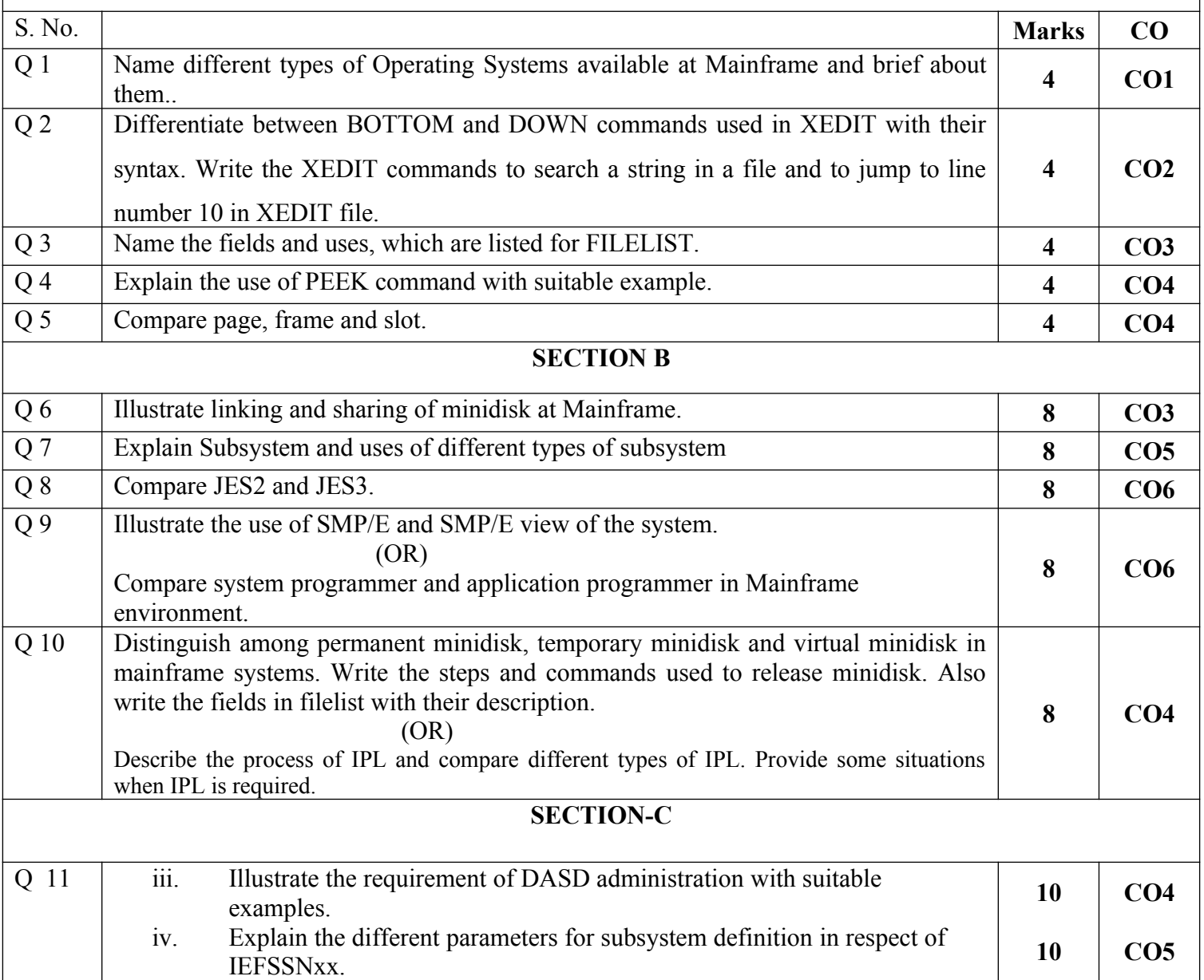

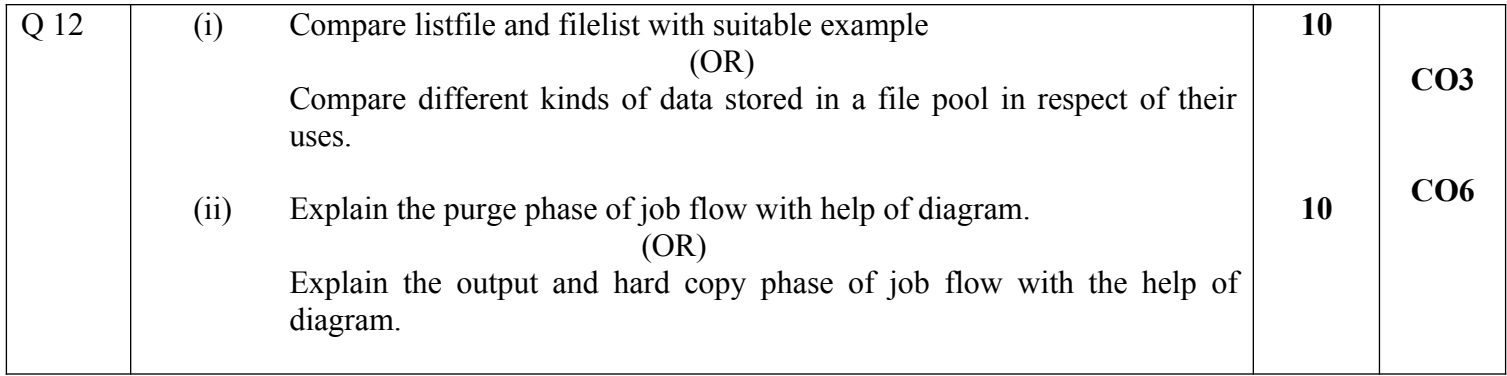